## **15. Systemy informatyczne w turystyce i rekreacji**

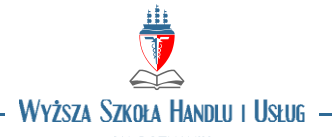

W POZNANIU

## **OPIS PRZEDMIOTU**

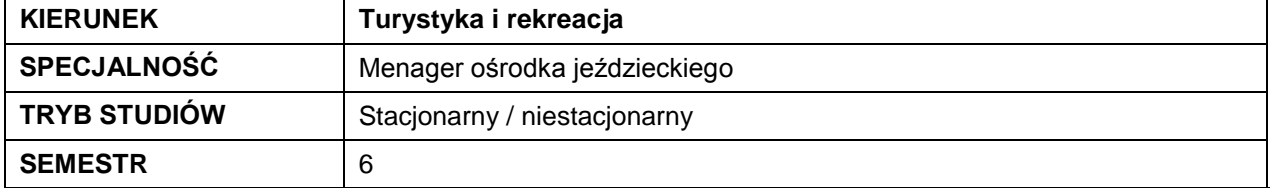

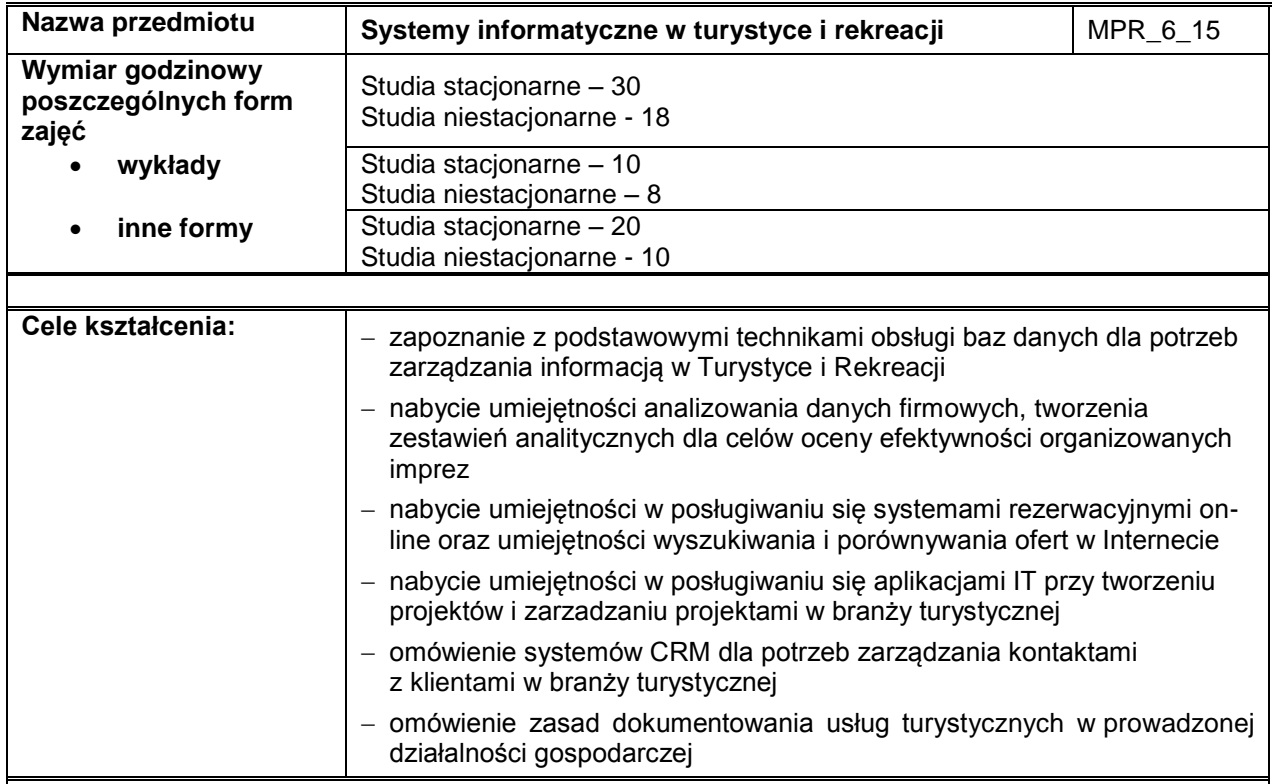

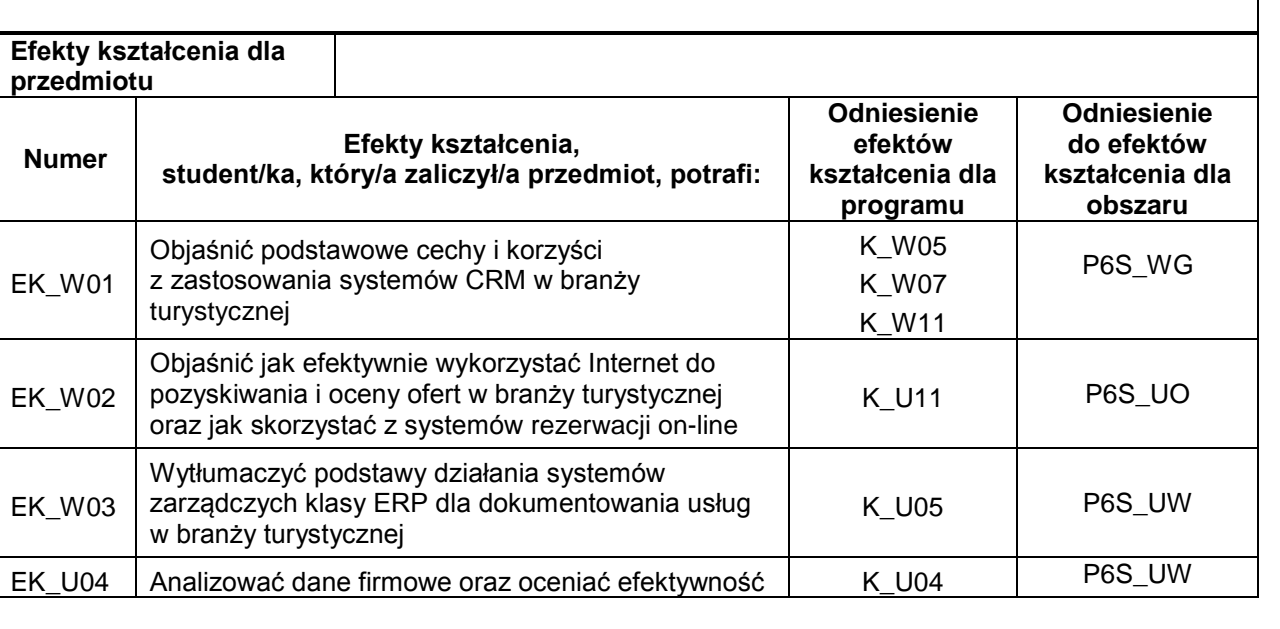

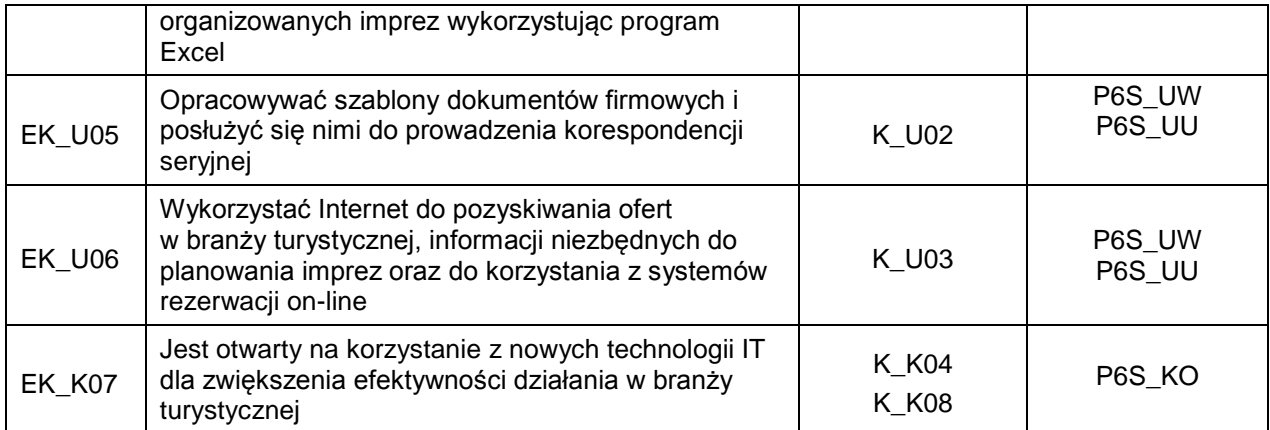

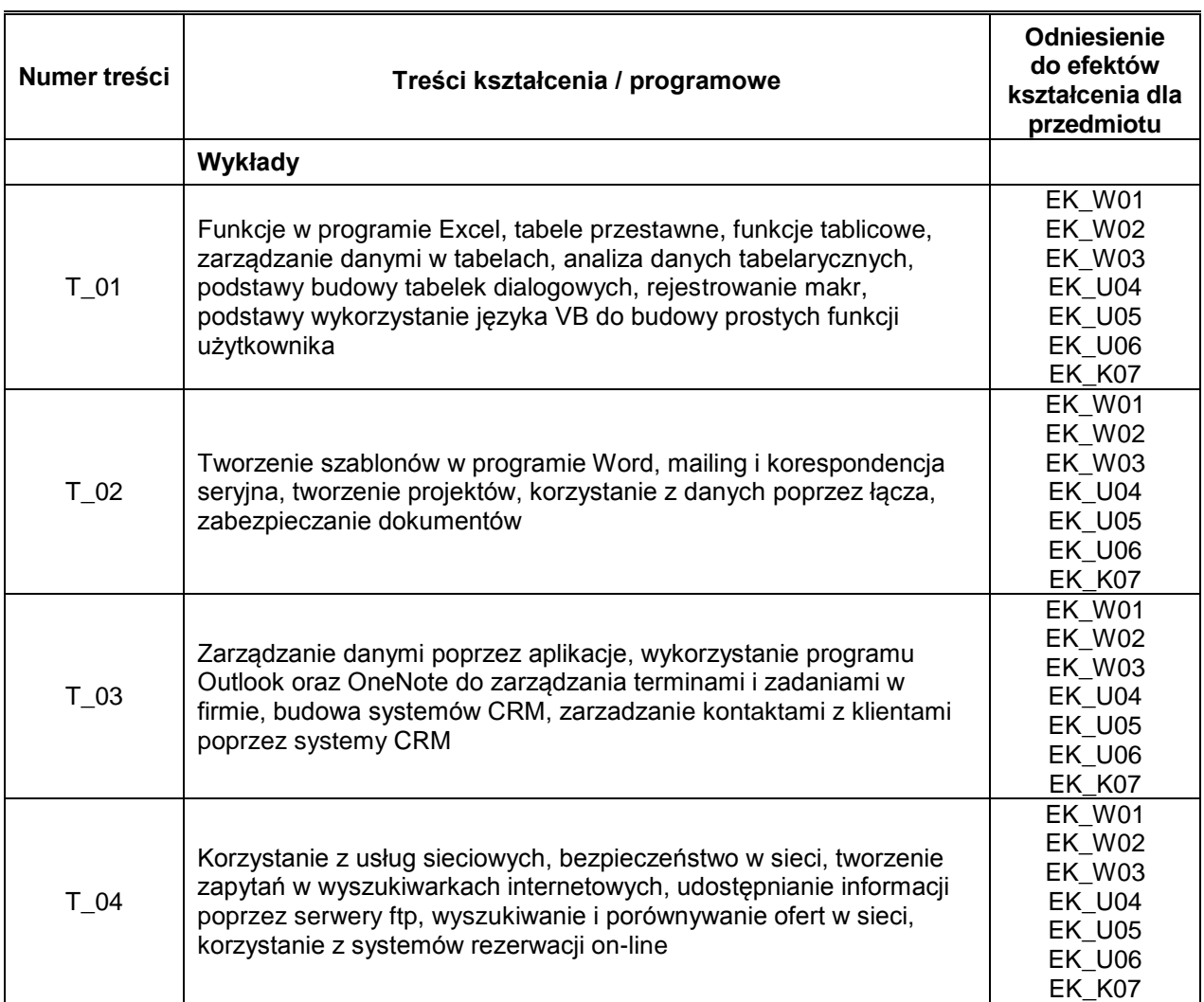

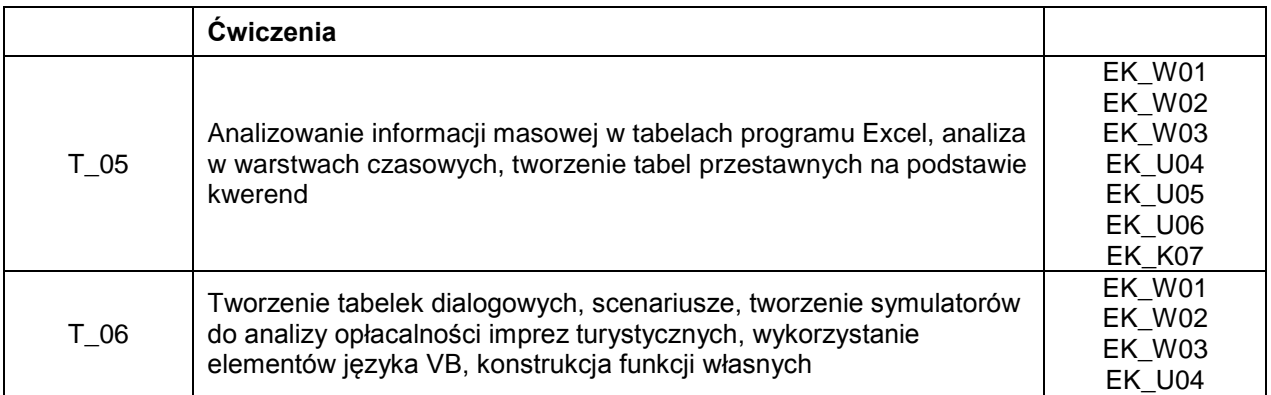

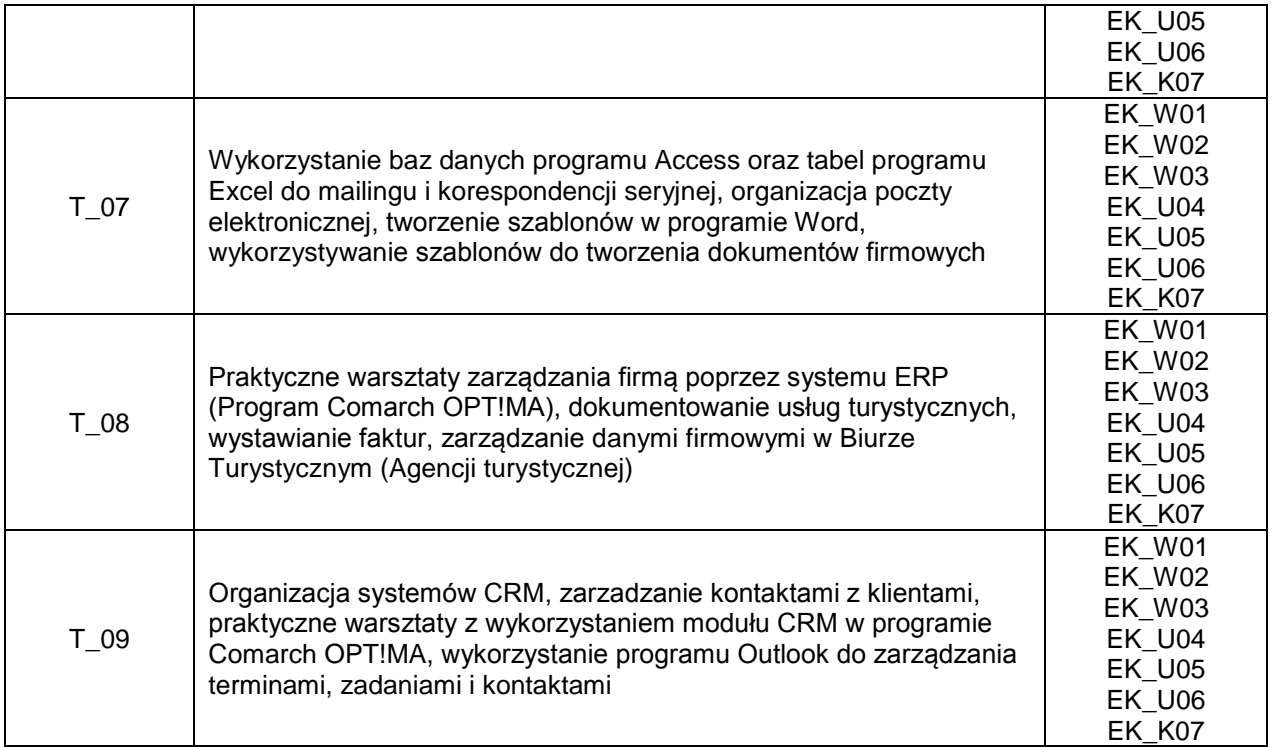

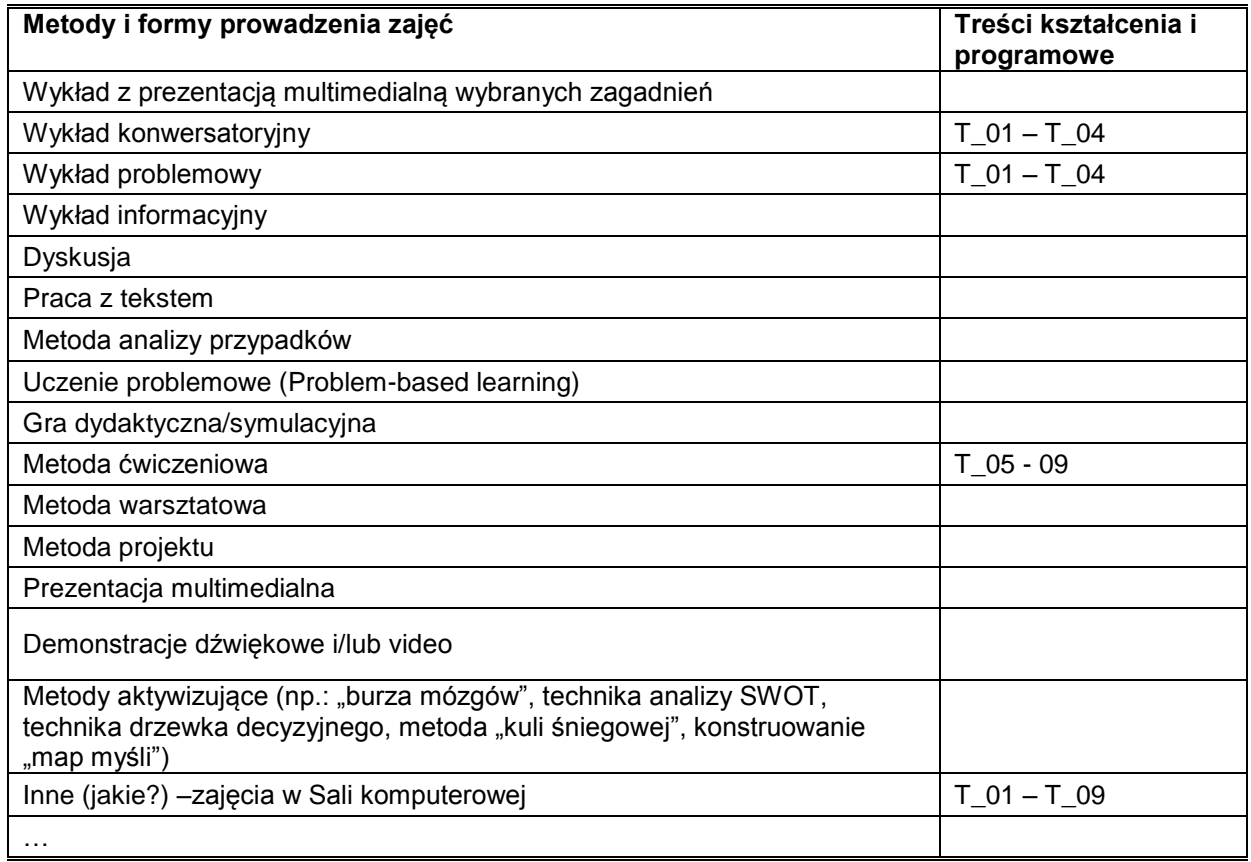

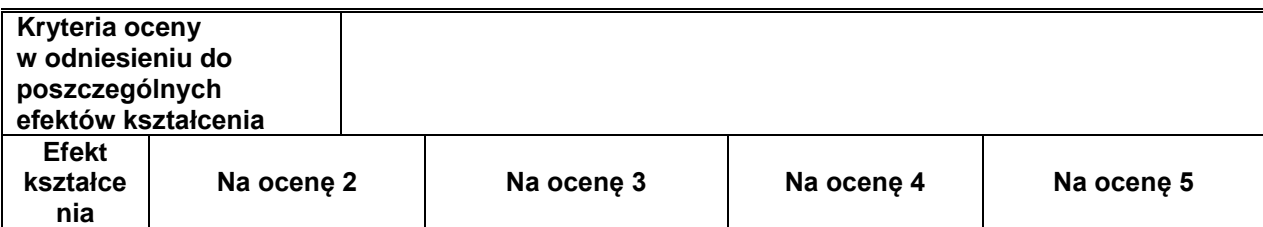

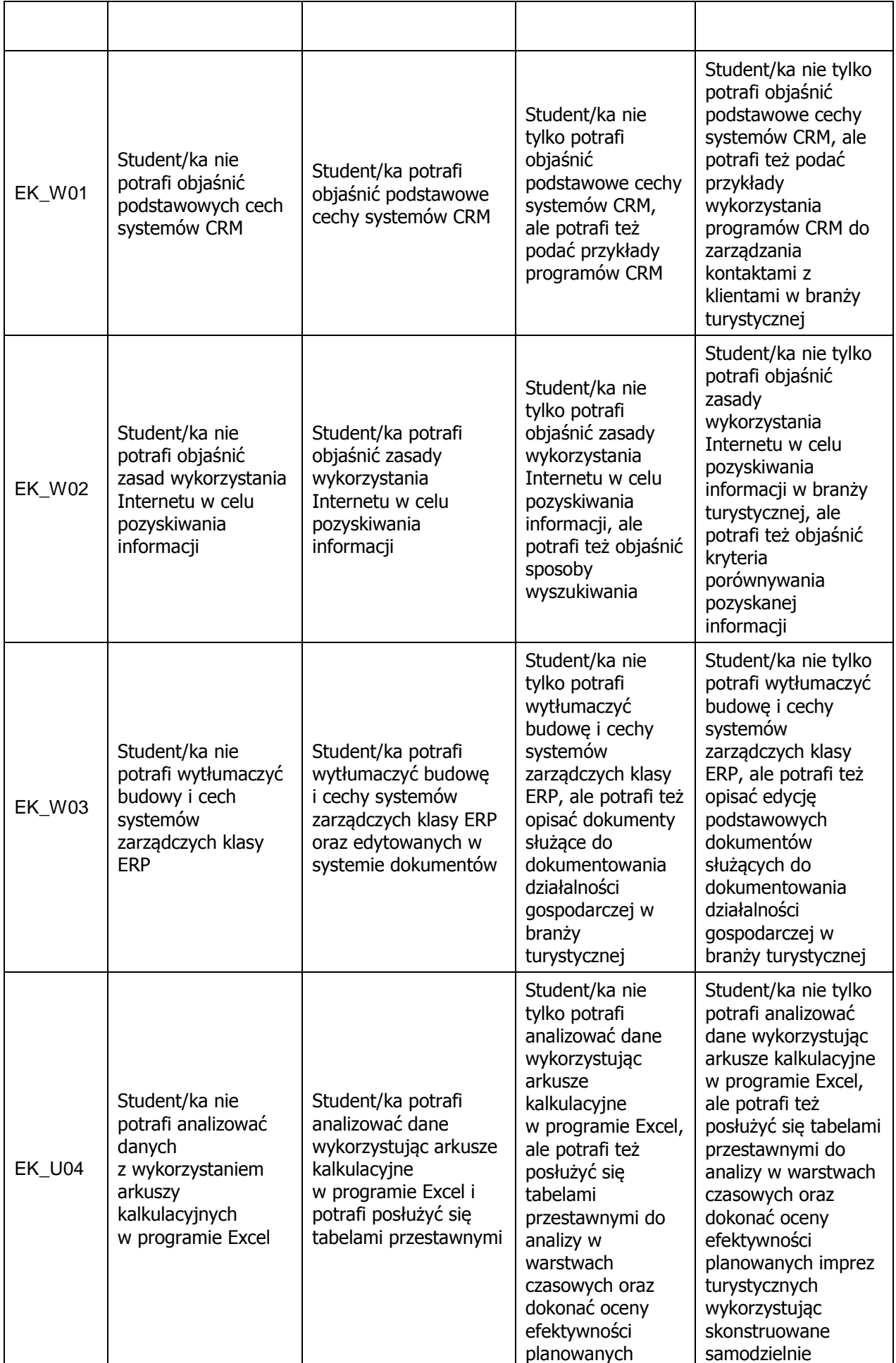

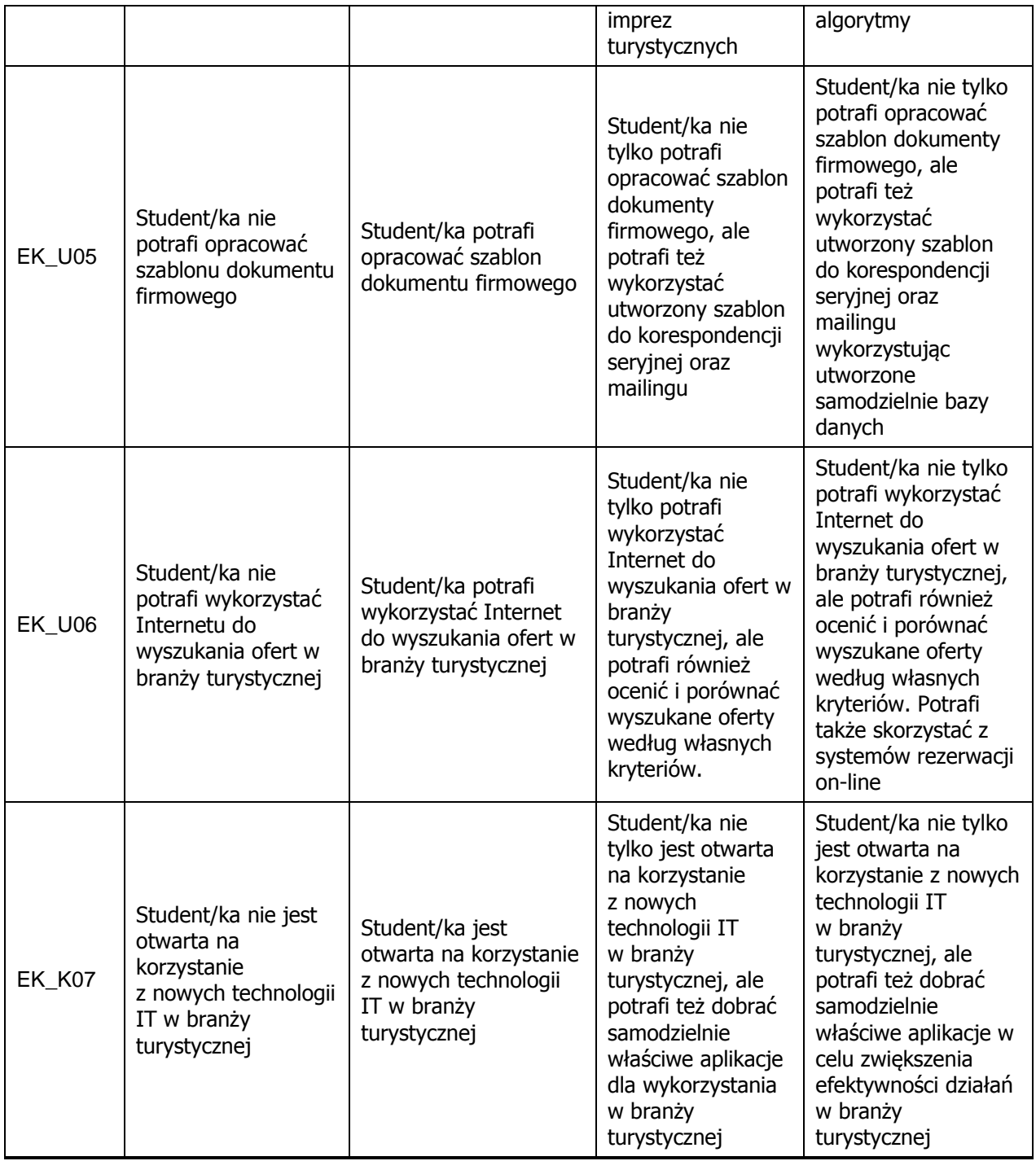

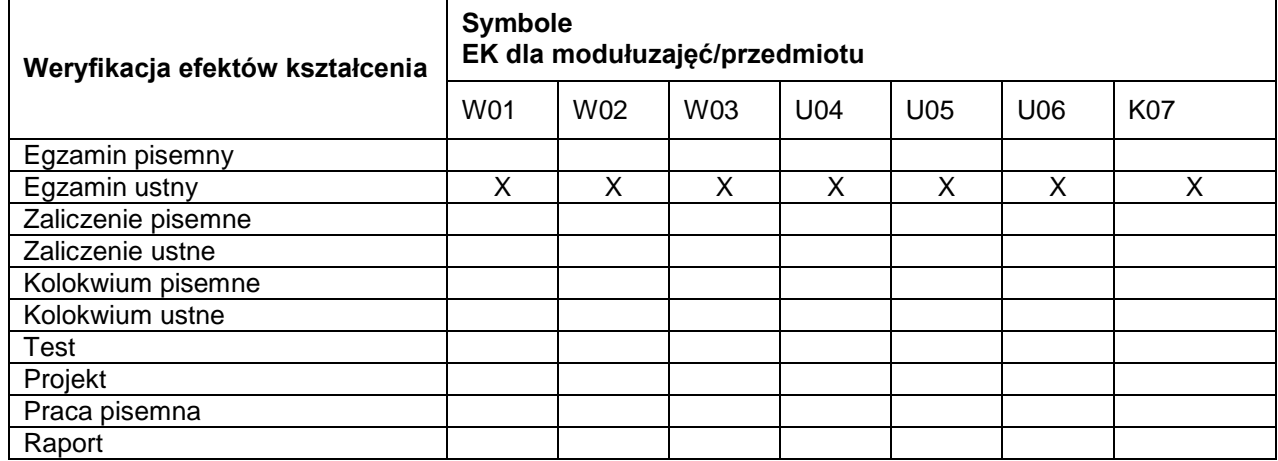

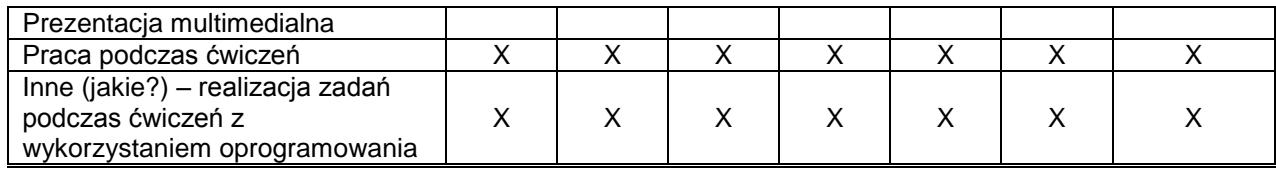

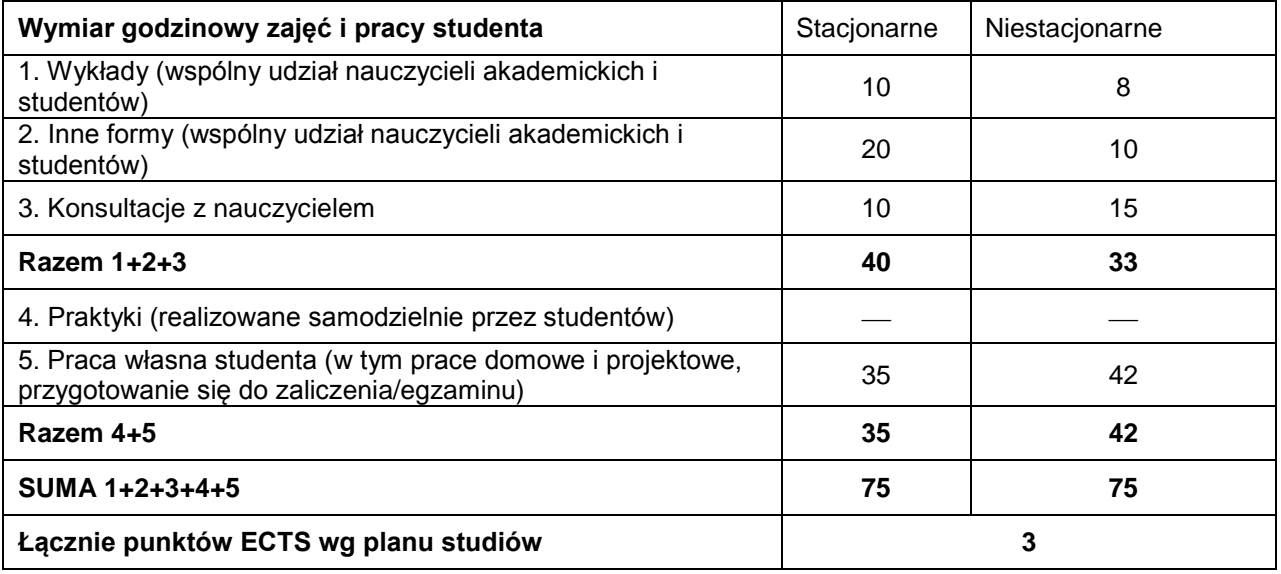

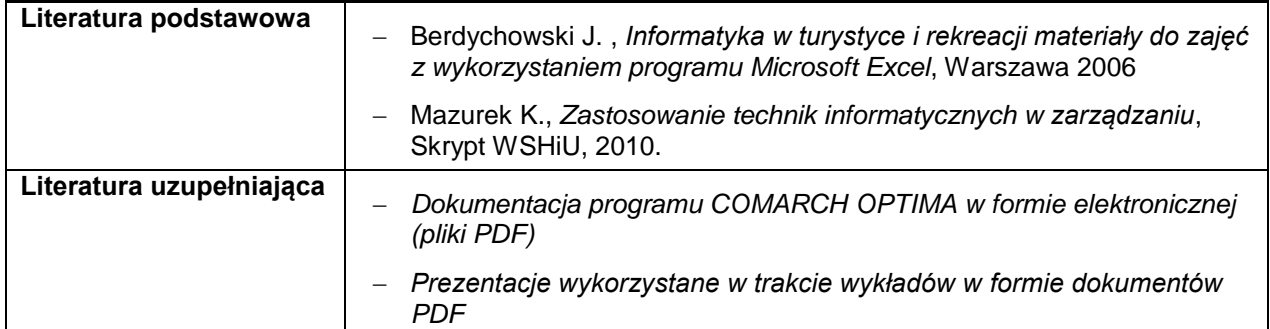